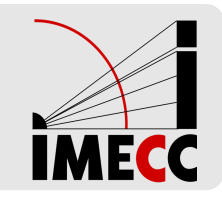

# **ME414 - Estatística para Experimentalistas**

Parte<sub>3</sub>

# **Medidas de Dispersão**

### **Exemplo: Salários de professores de música**

Lembram do exemplo dos salários de professores de música na Dinamarca e EUA?

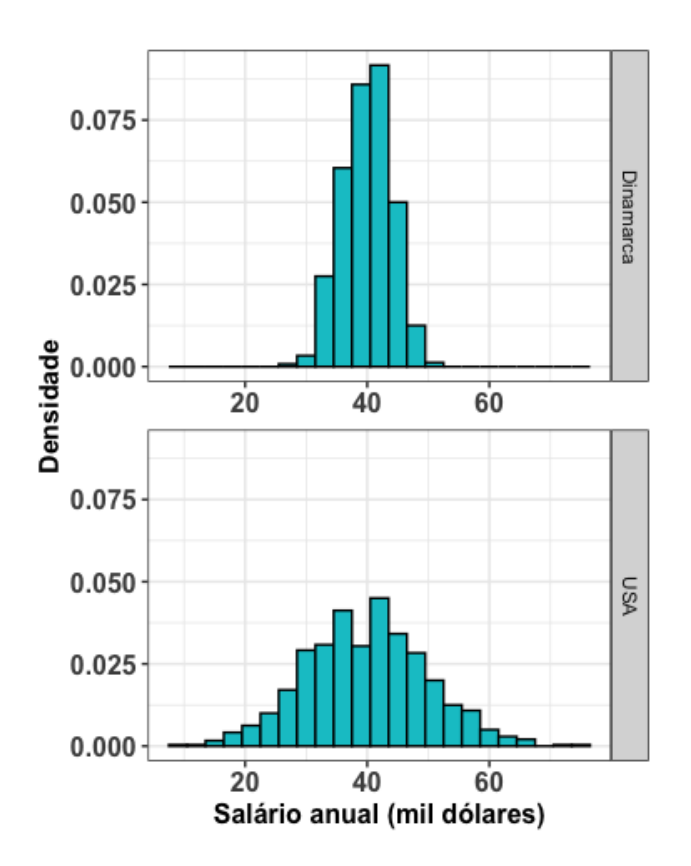

A média dos salários são equivalentes. Então, para comparar, usamos uma medida de dispersão como, por exemplo, o **desvio padrão**:

$$
s=\sqrt{\frac{1}{n-1}\sum_{i=1}^n(x_i-\bar{x})^2}
$$

**Dinamarca**:  $\bar{x} = 40.02$  e  $s = 3.97$ **EUA:**  $\bar{x}$  = 39.87 e  $s$  = 9.98

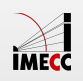

#### **Dispersão dos Dados**

Considere dois conjuntos de dados:

 $A = \{1, 2, 3\}$  $B=\{101,102,103\}\qquad\Longrightarrow\qquad \overline{x}_B=102,\quad s_B=1$  $\implies \hspace{5mm} \overline{x}_A = 2, \hspace{5mm} s_A = 1$ 

Ambos têm o mesmo desvio padrão.

Se compararmos as escalas de cada conjunto de dados, poderíamos dizer que o segundo conjunto tem menor dispersão.

Veja que:

- $\cdot$  A maior observação do conjunto  $A$ , 3, é 3 vezes maior do que a menor observação, 1.
- $\cdot$  Já a maior observação do conjunto  $B$ , 102, é 1% maior do que a menor observação, 101.

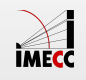

#### **Exemplo: Notas**

Considere as notas de 2 provas:

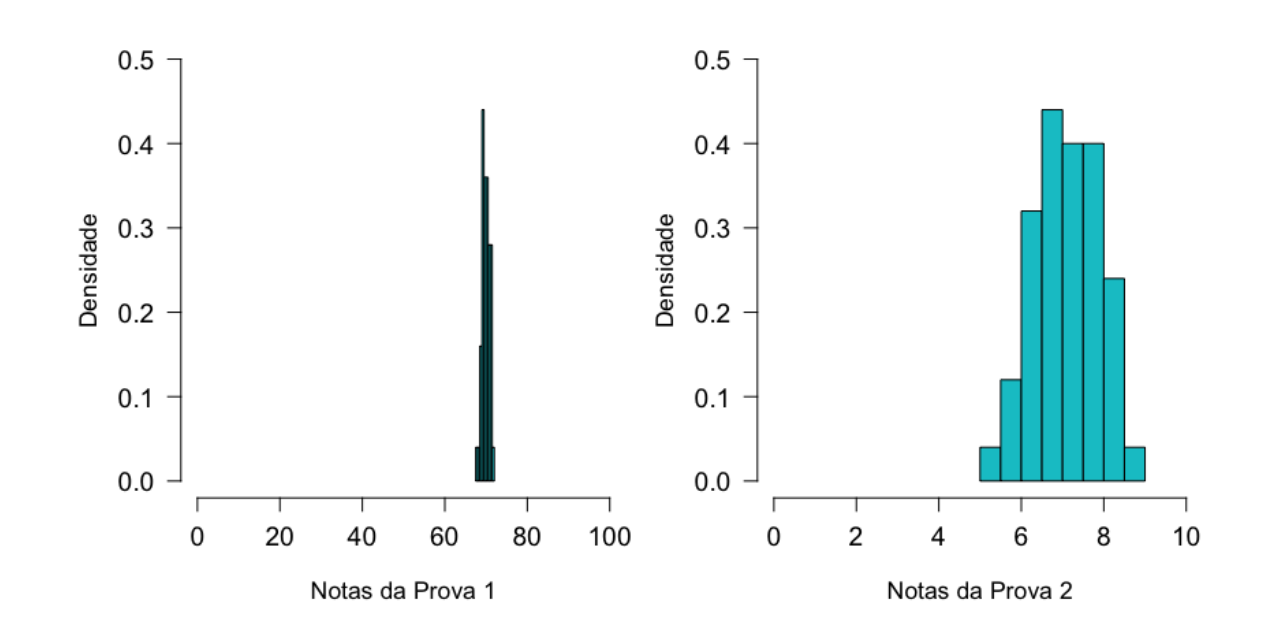

**Prova 1**: Notas de 0 a 100 Média da turma:  $\bar{x}_1 = 70^{\circ}$ Desvio padrão:  $s_1=1$ 

**Prova 2**: Notas 0 a 10 Média da turma:  $\bar{x}_2 = 7^2$ Desvio padrão:  $s_2 = 1$ 

Neste caso, como as escalas são diferentes, não podemos tirar conclusões usando apenas o desvio padrão.

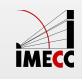

#### **Coeficiente de Variação**

**Coeficiente de variação (CV)**: razão do desvio padrão  $s$  pela média  $\bar{x}$ , isto é

$$
CV = \frac{s}{\bar{x}}.
$$

**Exemplo:**

$$
\begin{array}{ccc} A=\{1,2,3\} & \implies & \overline{x}_A=2, \quad s_A=1 \\ B=\{101,102,103\} & \implies & \overline{x}_B=102, \quad s_B=1 \end{array}
$$

Nesse caso,

$$
CV_A = \frac{s_A}{\overline{x}_A} = 0.5 \qquad e \qquad CV_B = \frac{s_B}{\overline{x}_B} = 0.0098.
$$

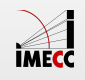

### **Coeficiente de Variação**

Exemplos das notas de duas provas:

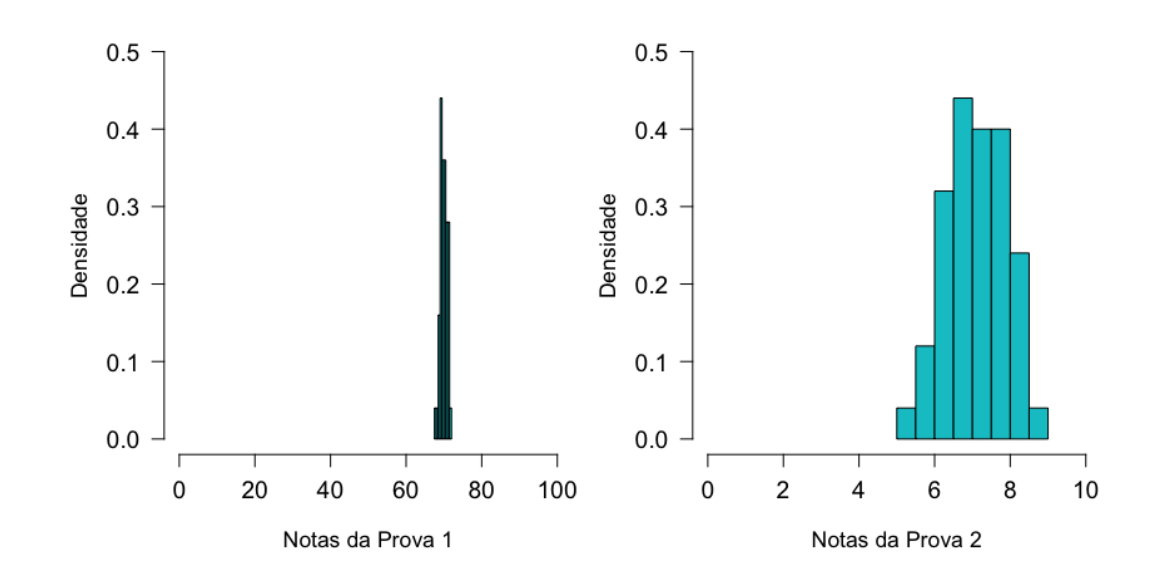

Prova 1:  $\bar{x}_1 = 70 \text{ e } s_1 = 1$ 

Prova 2: 
$$
\bar{x}_2 = 7 e s_2 = 1
$$

**Coeficiente de Variação:** é o desvio padrão escalonado pela média dos dados.

Vamos calcular os CVs para esses dois casos:

$$
CV_1 = \frac{s_1}{\overline{x}_1} = 0.014 \qquad e \qquad CV_2 = \frac{s_2}{\overline{x}_2} \approx 0.14.
$$

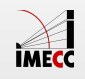

### **Medidas de posição para descrever dispersão**

**Média e mediana**: medidas de posição **central**.

**Amplitude e desvio padrão**: medidas de dispersão.

Há outros tipos de medida de posição para descrever a distribuição dos dados: **quartis** e **percentis**.

**Quartis** dividem os dados em 4 partes iguais: primeiro quartil ( $Q_1$ ), segundo quartil ( $Q_2$ ) e o terceiro quartil ( $\overline{Q}_3$ ).

O **p-ésimo percentil** é o valor tal que uma porcentagem **p** dos dados ficam abaixo dele.

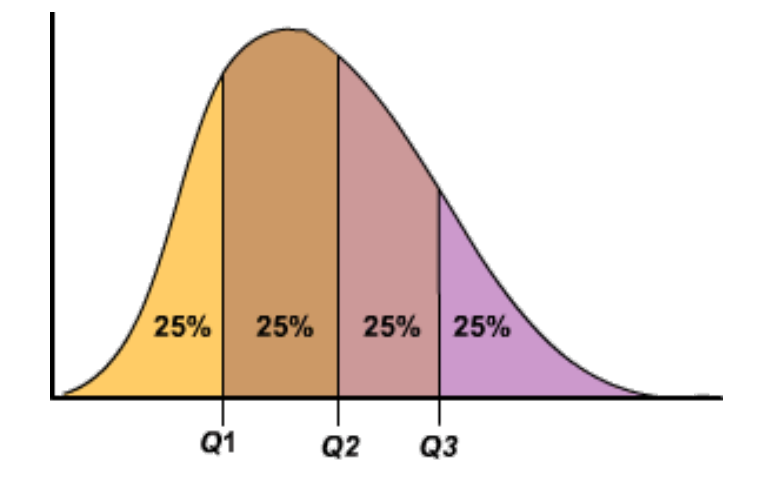

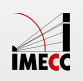

#### **Quartis**

Para obter os quartis:

- 1. Ordene os dados em ordem crescente.
- 2. Encontre a mediana  $\overline{Q}_2.$
- 3. Considere o subconjunto de dados abaixo da mediana.  $Q_1$  é a mediana deste subconjunto de dados.

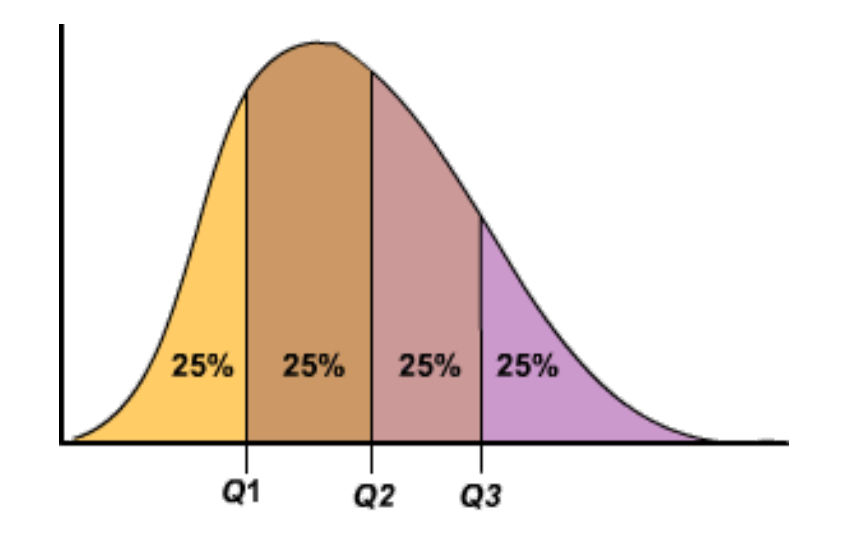

4. Considere o subconjunto de dados acima da mediana.  $Q_3$  é a mediana deste subconjunto de dados.

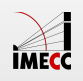

### **Exemplo: Sódio em cereais matinais**

Considere as quantidades de sódio (mg) em 20 cereais matinais:

0, 70, 125, 125, 140, 150, 170, 170, 180, **200**

**200**, 210, 210, 220, 220, 230, 250, 260, 290, 290

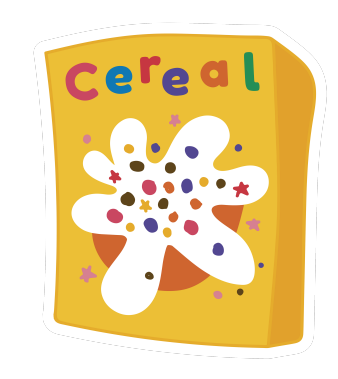

Para obter  $Q1$ , calcula-se a mediana considerando apenas as 10 primeiras observações ordenadas: 0, 70, 125, 125, 140, 150, 170, 170, 180, 200  $\overbrace{\phantom{aaaaa}}^{'}$ 

Para obter  $Q3$ , calcula-se a mediana considerando apenas as 10 últimas observações ordenadas: 200, 210, 210, 220, 220, 230, 250, 260, 290, 290

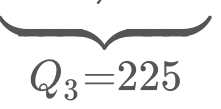

 $Q_1 = 145$ 

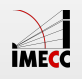

### **Simetria e Assimetria da Distribuição**

Vimos na aula passada que as posições da média e mediana fornecem informação sobre o formato da distribuição.

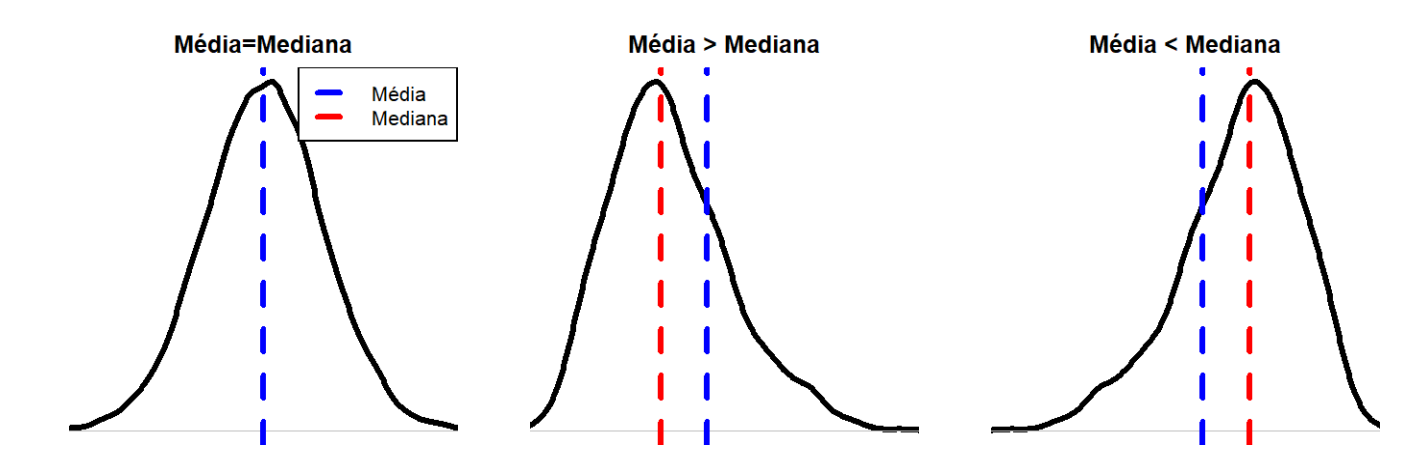

Em geral, se a distribuição é:

- **Perfeitamente simétrica**: média = mediana.
- Assimétrica à direita: média > mediana.
- Assimétrico à esquerda: média < mediana.

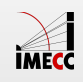

#### **Quartis e Assimetria**

Os quartis também fornecem informação sobre o formato da distribuição.

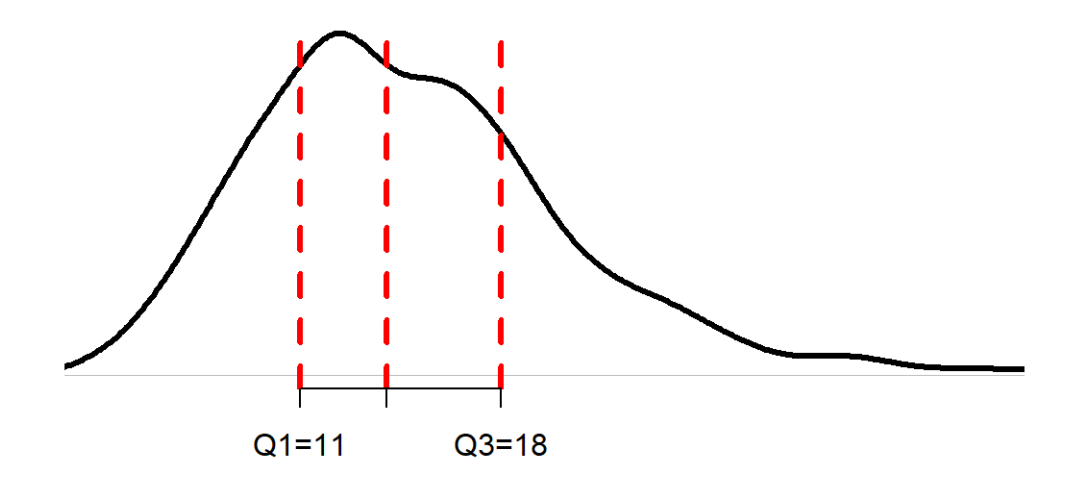

A mediana  $\overline{Q}_2$  é 14.

A distância entre  $Q_1$  e  $Q_2$  é 3, enquanto que a distância entre  $Q_2$  e  $Q_3$  é 4, indicando que a distribuição é assimétrica à direita.

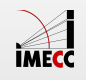

### **Quartis e simetria da distribuição**

Para uma distribuição simétrica ou aproximadamente simétrica:

- $\cdot \ \ Q_2 x_{(1)} \approx x_{(n)} Q_2$
- **·**  $Q_2 Q_1 ≈ Q_3 Q_2$
- $\cdot$   $Q_1 x_{(1)} \approx x_{(n)} Q_3$

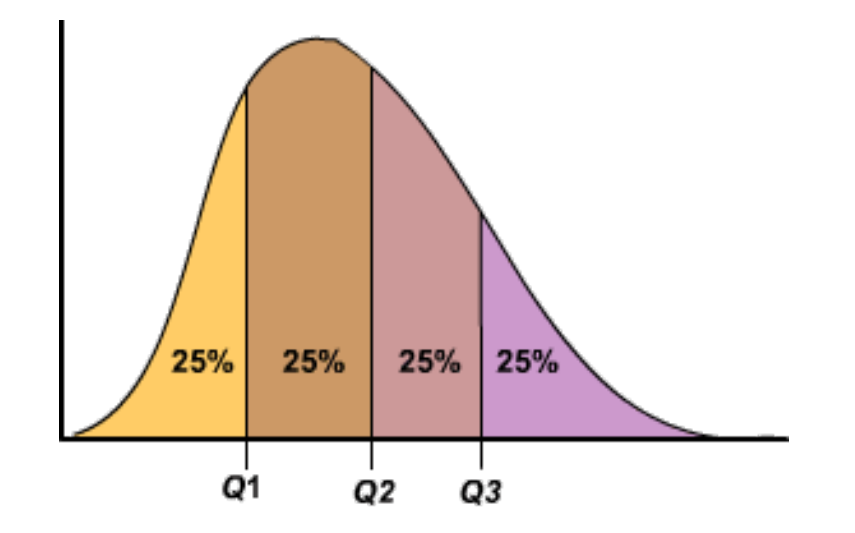

 $\cdot$  distâncias entre a mediana e  $Q_1$ ,  $Q_3$  menores do que as distâncias entre os extremos e  $\overline{Q}_1$ ,  $\overline{Q}_3$ .

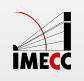

#### **Exemplo: Pesos de alunas de Educação Física**

Veja as medidas resumo dos pesos (em libras) de 64 alunas de Educação Física:  $\bar{x}=133$ ,  $Q_1=119$ ,  $Q_2=13\overset{.}{1}.5$ , e  $\overset{.}{Q}_3=144$ .

Como interpretar os quartis?

- 25% das alunas pesa até 119 libras. **·**
- 25% das alunas pesa mais do que 144 libras. **·**
- 75% das alunas pesa até 144 libras. **·**

Você acredita que a distribuição seja simétrica?

$$
Q_2 - Q_1 \approx Q_3 - Q_2 \quad (?)
$$
  

$$
Q_2 - Q_1 = Q_3 - Q_2
$$
  

$$
131.5 - 119 = 12.5 \quad 144 - 131.5 = 12.5
$$

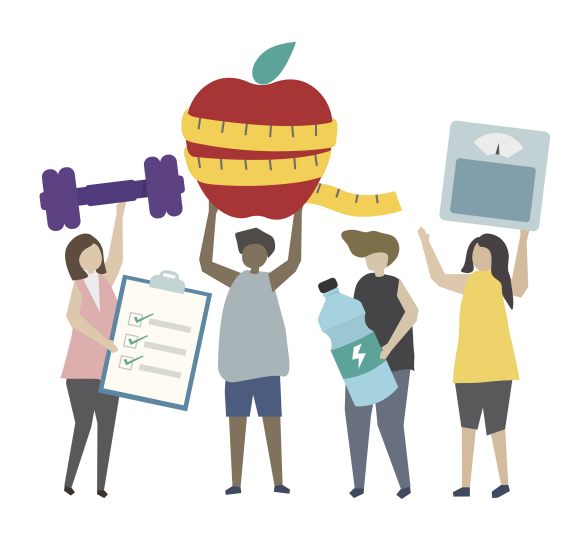

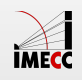

#### **Intervalo Interquartílico**

A vantagem do uso de quartis sobre o desvio padrão ou a amplitude, é que os quartis são mais resistentes a dados extremos, ou seja, são mais **robustos**.

Intervalo interquartílico (IQ) =  $Q_3 - Q_1$ 

Representa 50% dos dados localizados na parte central da distribuição.

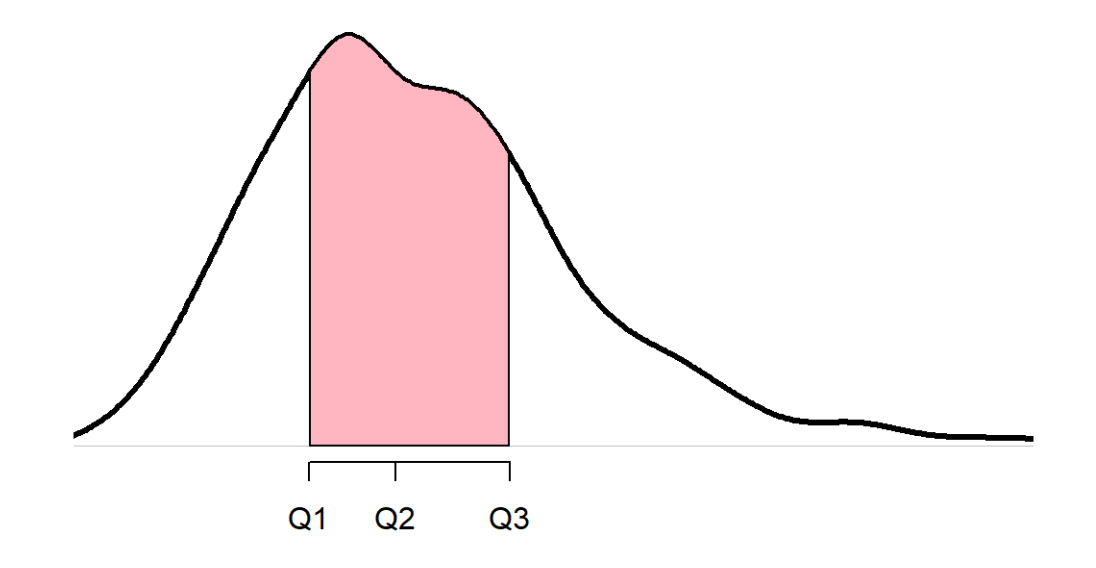

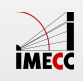

## **Esquema dos 5 números e Boxplot**

#### **Esquema dos 5 números**

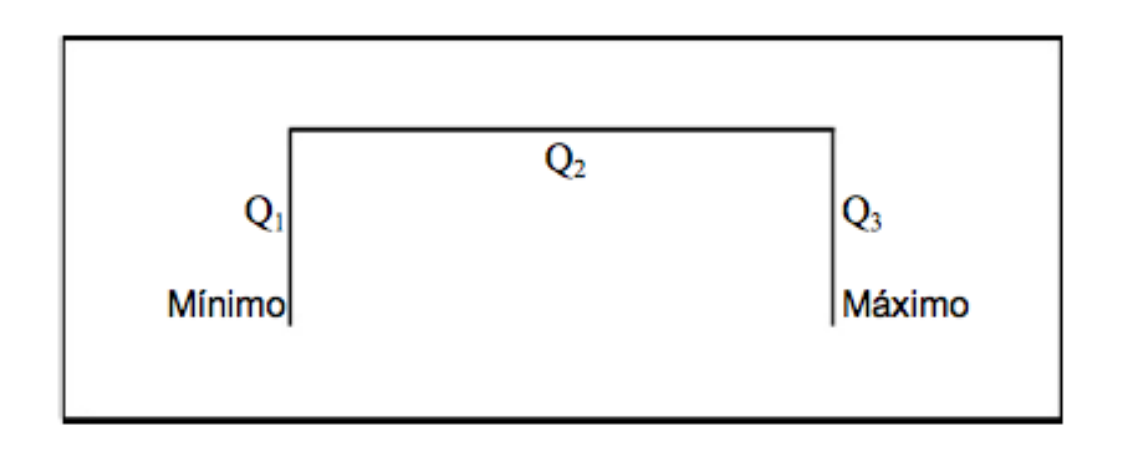

**Notação:**  $x_{(1)}$ : mínimo  $x_{\left(k\right)}$ :  $k$ -ésima observação depois de ordenar os dados  $\overline{x}_{(n)}$ : máximo

Lembrando que a fórmula da mediana ( $\overline{Q}_2$ ) é dada por:

$$
Q_2=\left\{\begin{matrix}x_{\left(\frac{n+1}{2}\right)}\,, & \text{se}\ n\text{ é impar} \\ \frac{x_{\left(\frac{n}{2}\right)}+x_{\left(\frac{n}{2}+1\right)}}{2}\,, & \text{se}\ n\text{ é par}\end{matrix}\right.
$$

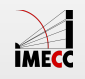

#### **Dados discrepantes (***Outliers***)**

**Importante:** examinar os dados para verificar se há observações discrepantes.

- Média e desvio padrão são muito afetados por observações discrepantes. **·**
- Após detectar a observação discrepante, **·** verificar se não é um erro de digitação ou um caso especial da sua amostra.
- Com poucos dados, podemos detectar um **·** dados discrepante facilmente, apenas observando a sequência ordenada.
- Podemos usar o IQ como um critério mais **·** geral de detecção de dados discrepantes.

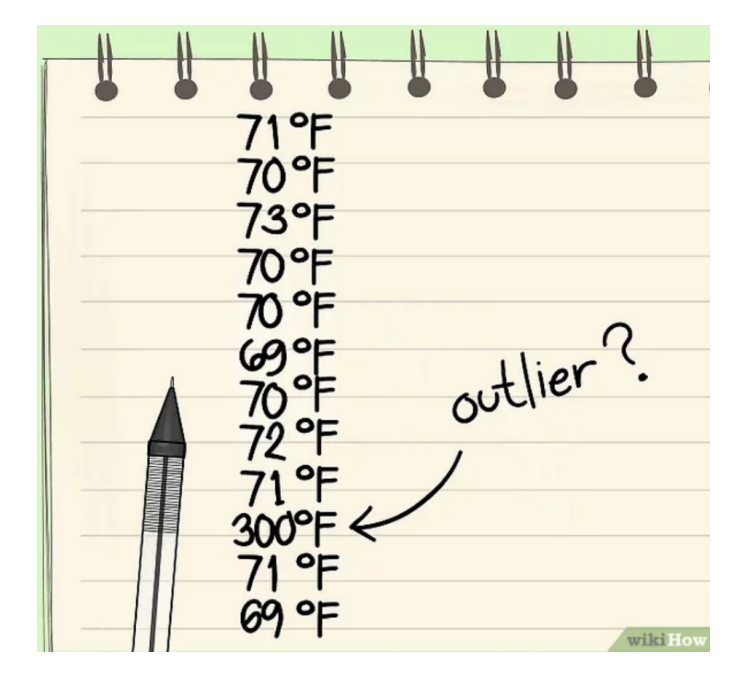

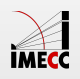

### **Dados discrepantes (***Outliers***)**

Como regra geral, dizemos que uma observação é um potencial *outlier* se está:

- $\cdot$  abaixo de  $Q_1-1.5 \times IQ$  ou
- $\cdot$  acima de  $Q_3 + 1.5 \times IQ$ .

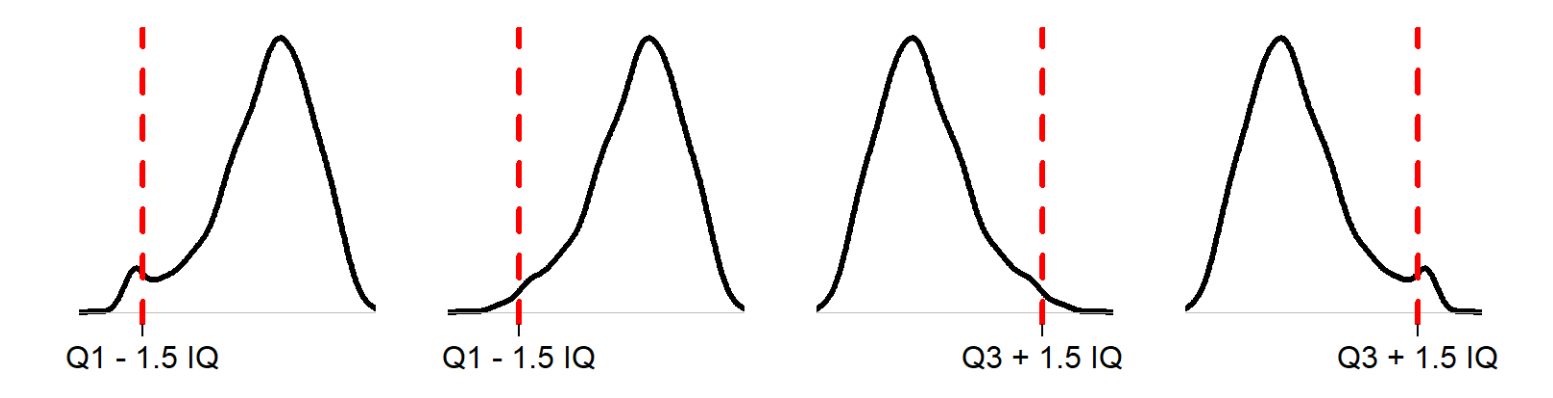

Dizemos *potencial outlier*, pois se a distribuição tem cauda longa, algumas observações irão cair no critério, apesar de não serem *outliers*.

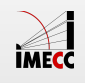

#### *Boxplot*

*Boxplot* : representação gráfica do esquema dos 5 números.

Esse gráfico permite resumir visualmente importante características dos dados (posição, dispersão, assimetria) e identificar a presença de *outliers*.

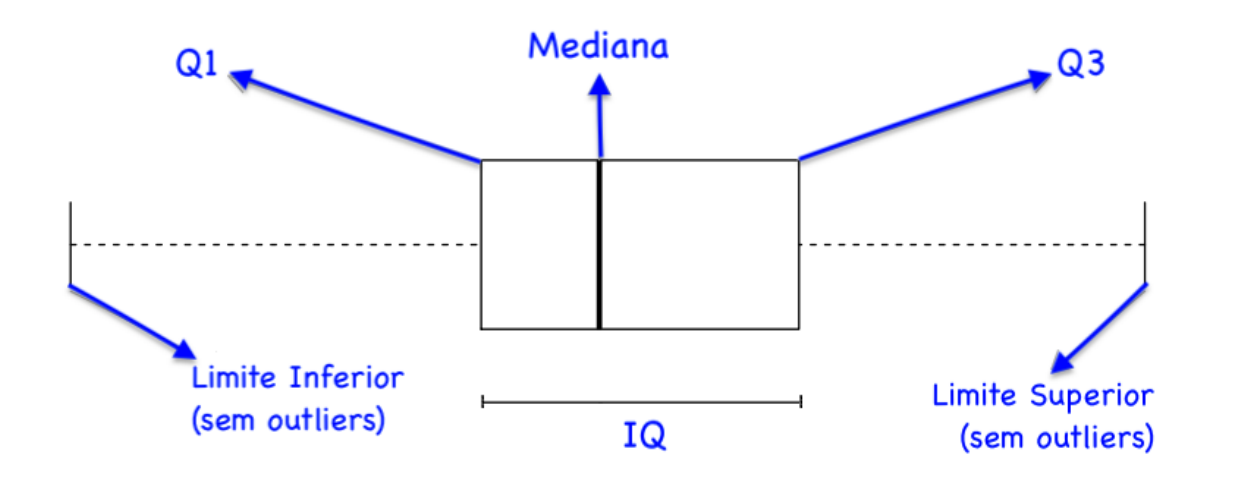

**ATENÇÃO:** Prestem atenção no que são os limites inferior e superior!!!

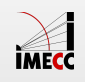

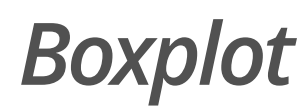

Voltando no exemplo das quantidades de sódio (mg) em 20 cereais matinais:

0, 70, 125, 125, 140, 150, 170, 170, 180, 200,

200, 210, 210, 220, 220, 230, 250, 260, 290, 290

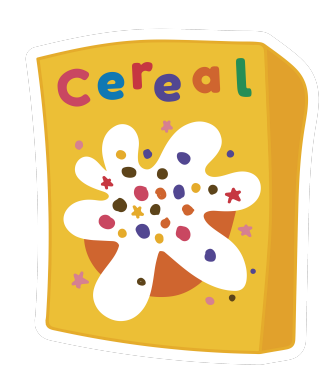

Já calculamos anteriormente:  $Q_2=200,Q_1=145\ \mathrm{e}\ Q_3=225.$ Esses valores podem ser representados pelo boxplot a seguir:

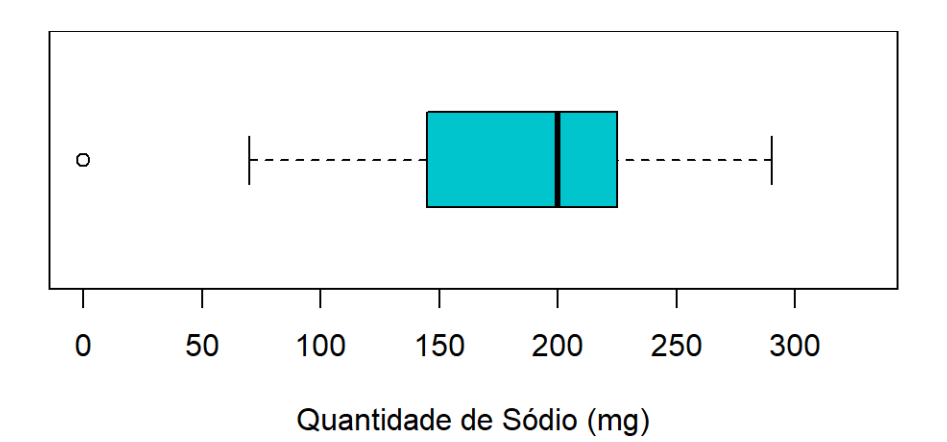

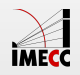

#### **Exemplo: Sódio em cereais matinais**

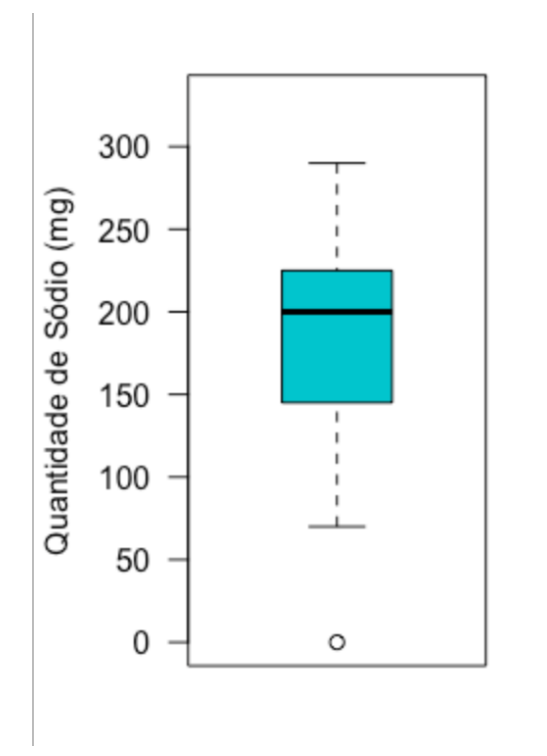

Regra para detectar *outliers*:  $IQ = Q_3 - Q_1 = 225 - 145 = 80$  $Q_1 - 1.5 \times IQ = 25$  e  $Q_3 + 1.5 \times IQ = 345$ 

Então, possíveis *outliers* são observações menores que 25 ou maiores que 345.

**Limites Superior e Inferior:** as linhas pontilhadas denotam o mínimo/máximo dos dados que estão na região entre 25 e 345.

**Limite superior:** a observação máxima dos dados, 290, está no intervalo, então a linha superior vai até 290.

**Limite inferior:** a observação mínima dos dados, 0, está fora do intervalo (outlier=0). Desconsiderando o outlier, o valor mínimo dos dados é 70, que está no intervalo. Portanto, a linha inferior vai até 70.

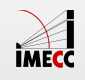

#### **Construção de um** *Boxplot*

Assista ao vídeo da Khan Academy sobre como criar um boxplot:

<https://youtu.be/OanEVzmBD8Y>

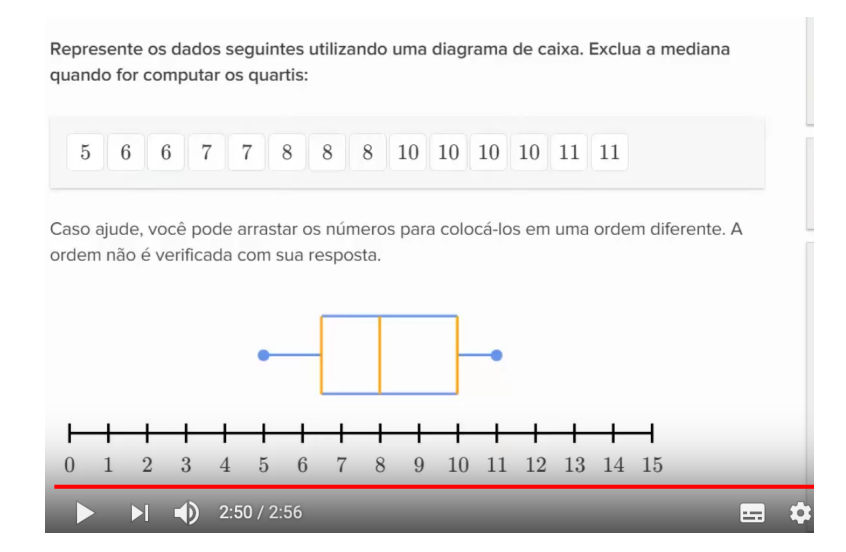

Vejam e pratiquem com o tutorial:

**Como resumir dados quantitativos**

[https://pt.khanacademy.org/math/ap-statistics/summarizing-quantitative-data](https://pt.khanacademy.org/math/ap-statistics/summarizing-quantitative-data-ap/stats-box-whisker-plots)ap/stats-box-whisker-plots

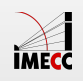

#### **Exemplo: Taxa de desemprego na UE em 2003**

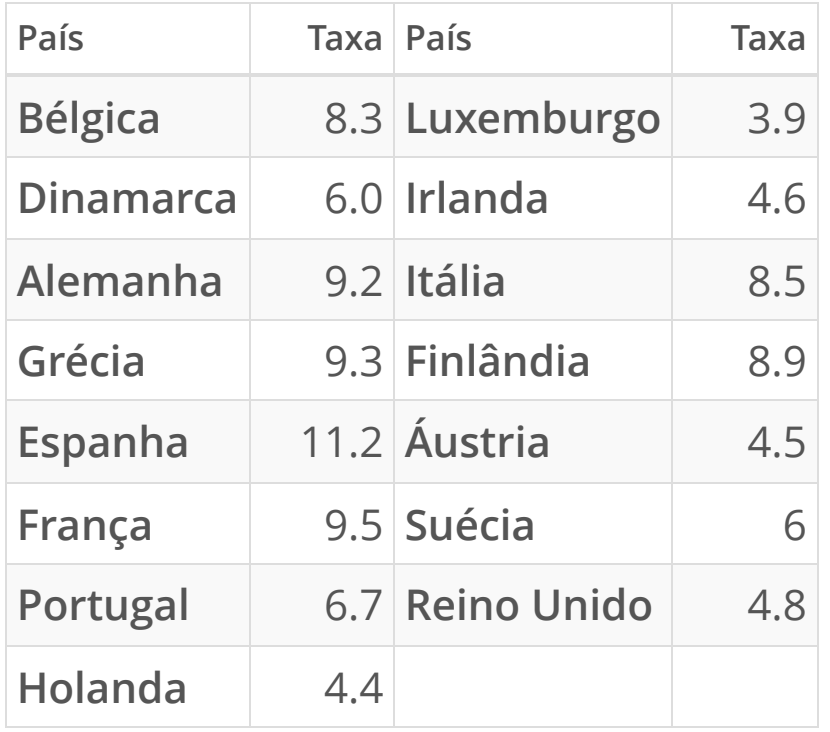

Responda:

- 1. Qual a amplitude dos dados?
- 2. Encontre os valores da mediana e de  $Q_1$  e  $Q_3$ ?
- 3. Desenhe um boxplot.

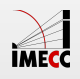

#### **Exemplo: Taxa de desemprego na UE em 2003**

Ordenando os dados:

3.9, 4.4, 4.5, 4.6, 4.8, 6.0, 6.0, 6.7, 8.3, 8.5, 8.9, 9.2, 9.3, 9.5, 11.2

Amplitude: 11.2 - 3.9 = 7.3 Mediana =  $6.7$  $Q_1$  = 4.6 e  $Q_3$  = 9.2  $I\ddot{Q} = Q_3 - Q_1$  =4.6  $Q_1 - 1.5 \times IQ = -2.3$  $Q_3 + 1.5 \times IQ = 16.1$ 

O mínimo e o máximo pertencem ao intervalo (-2.3, 16.1), portanto as linhas pontilhadas terminam no máximo (11.2) e no mínimo (3.9).

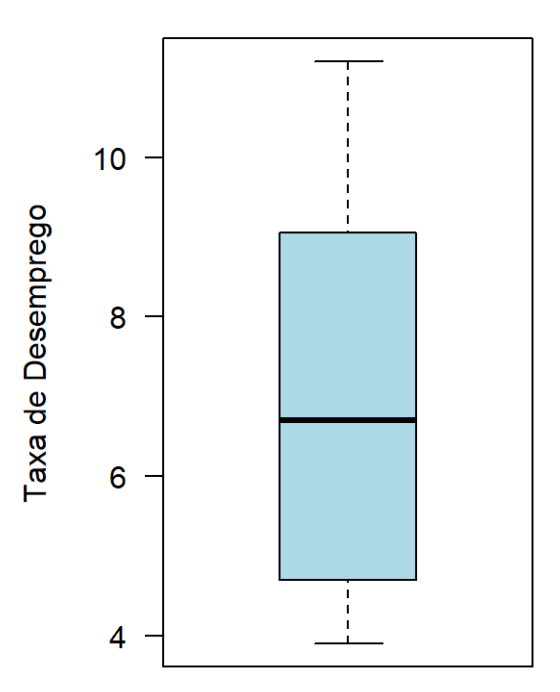

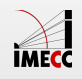

#### **Exemplo: População dos estados brasileiros**

A tabela abaixo apresenta a população (em 1000 habitantes) dos 26 estados brasileiros e o Distrito Federal.

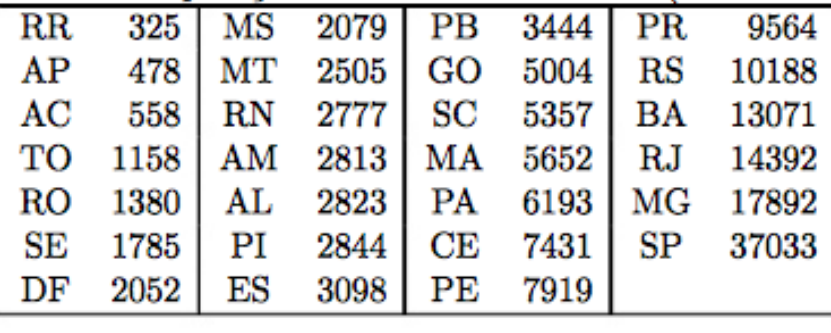

Temos 27 estados ( $n$  é ímpar).

Portanto, a mediana é (ES).  $x_{(n+1)} = x_{(27+1)} = x_{(14)} = 3098$  $\left(\frac{n+1}{2}\right)$  $n+1$ 2  $\overline{x}_1$  $\left(\frac{2i+1}{2}\right)$  $\frac{27+1}{2}$  $x_{(14)}$ 

A metade inferior dos dados: 13 observações. A mediana deste subconjunto é  $Q_1 = x_{(7)}^{\frac{1}{2}} = 2052$  (DF).

A metade superior dos dados: 13 observações. A mediana deste subconjunto é  $Q_3 = x_{(21)}^{\phantom{(21)}} = 7919$  (PE).

$$
IQ=Q_3-Q_1=7919-2052=5867\\
$$

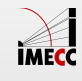

#### **Exemplo: População dos estados brasileiros**

#### População (em 1000 habitantes):

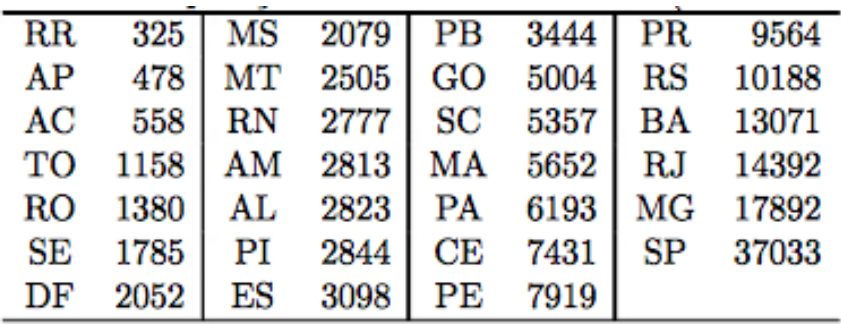

#### Boxplot da população

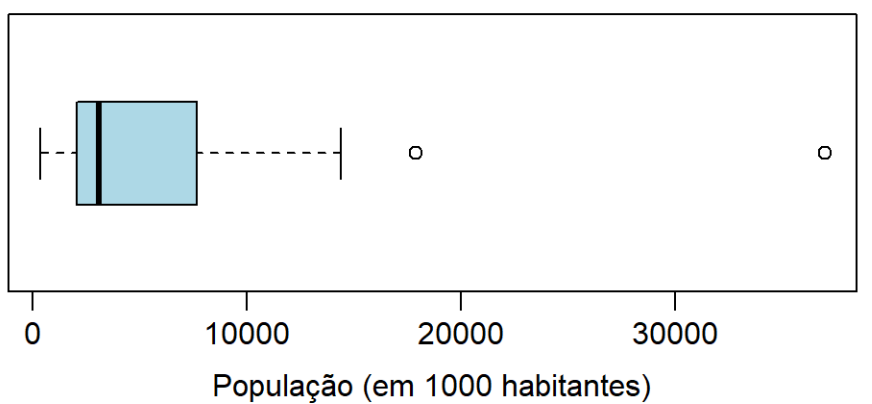

$$
Q_1-1.5\times IQ=-6748.5
$$

$$
Q_3 + 1.5 \times IQ = 16720
$$

Temos outliers?

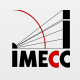

#### **Exemplo: Sódio em cereais matinais**

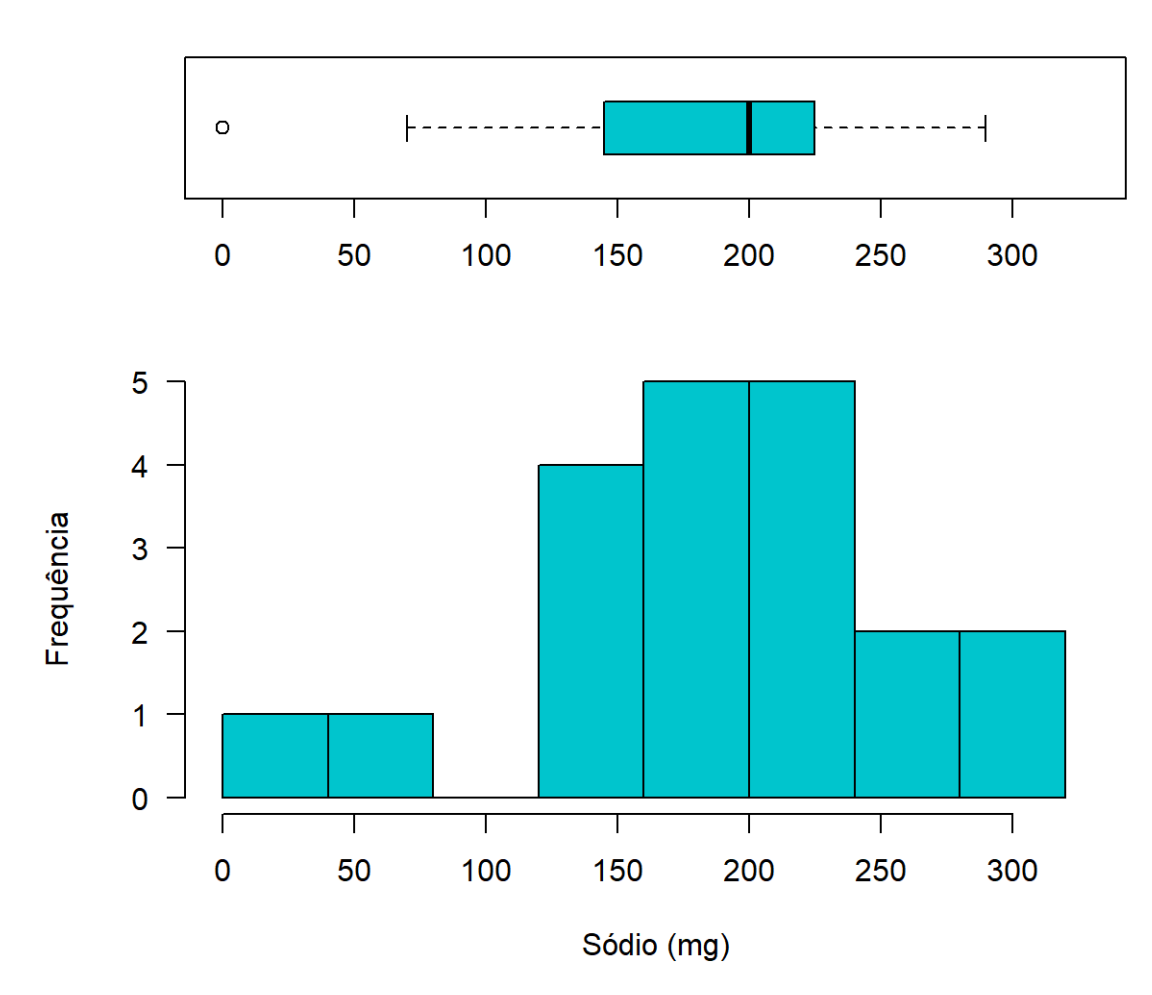

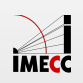

#### *Boxplot* **x Histograma**

*Boxplot* não substitui o histograma e vice-versa.

Por exemplo, se a distribuição é bimodal, não observamos isso pelo *boxplot*.

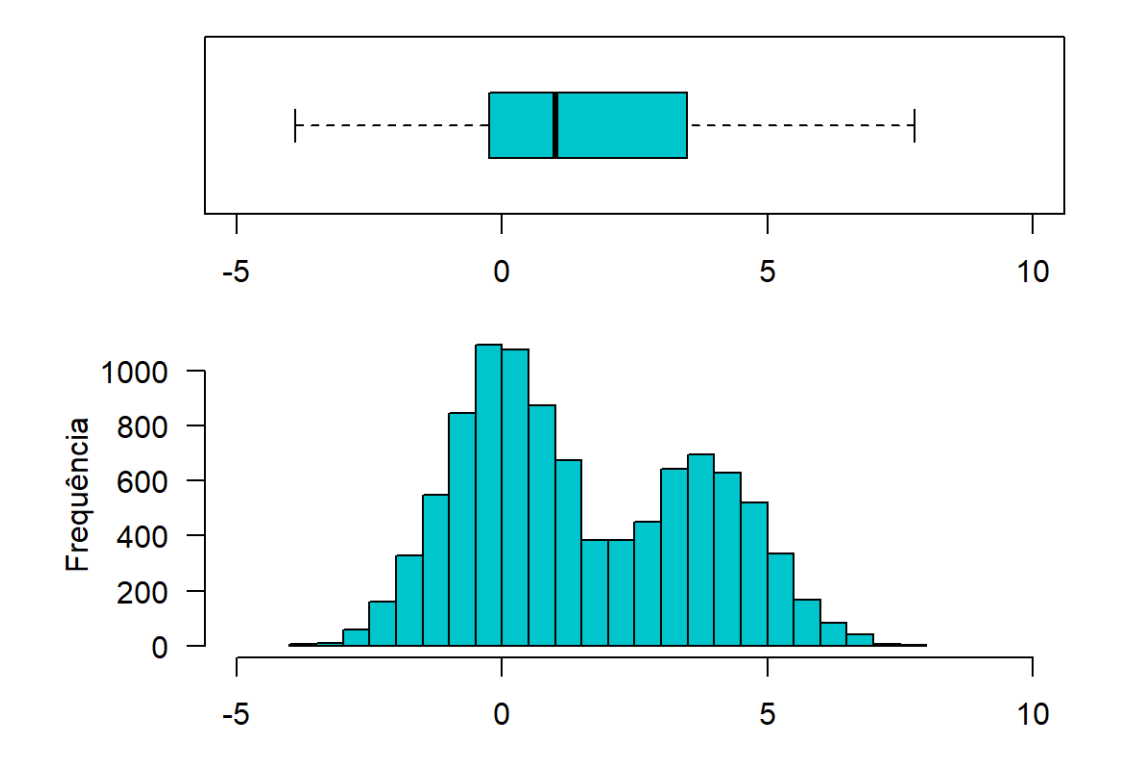

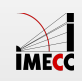

#### **Exemplo: QI**

Para os dados dos QI's das 32 crianças, vamos calcular as medidas resumo, fazer o *boxplot* e histograma.

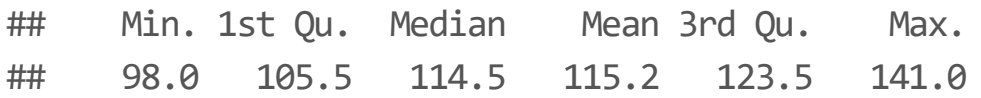

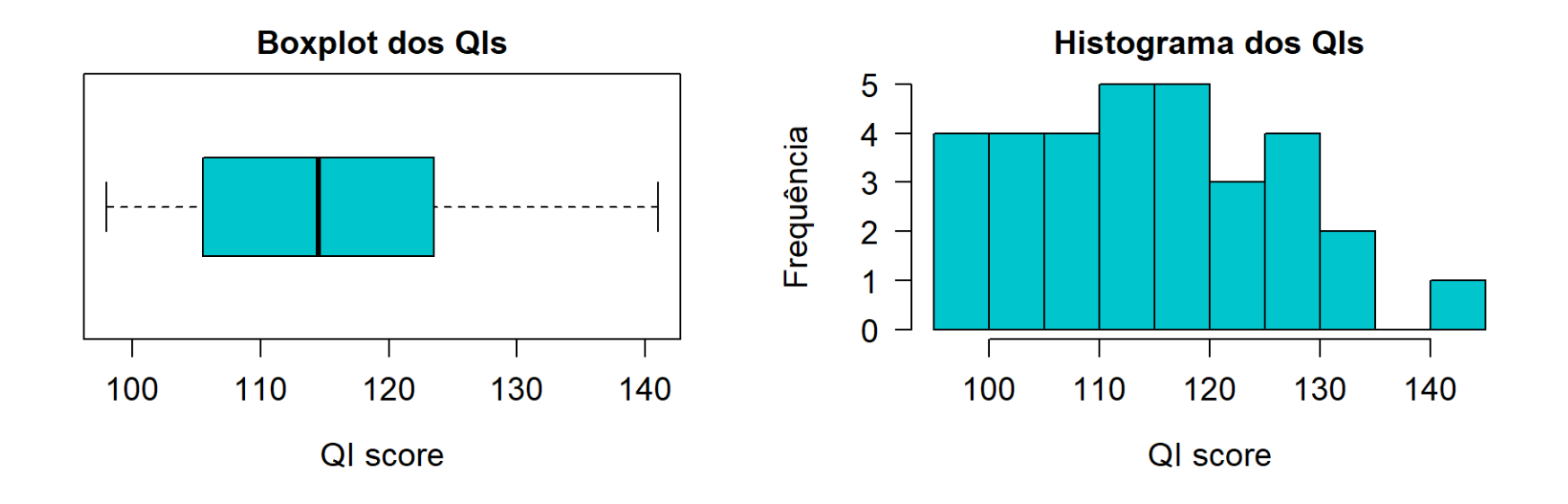

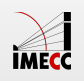

#### **Exemplo: SleepStudy**

Vamos obter as medidas resumo e fazer o boxplot da variável AverageSleep do SleepStudy.

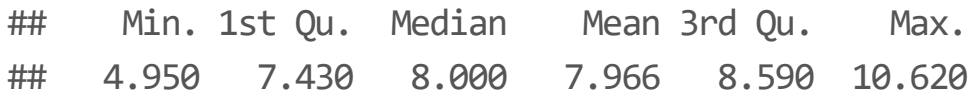

#### Boxplot do Tempo Médio de Sono

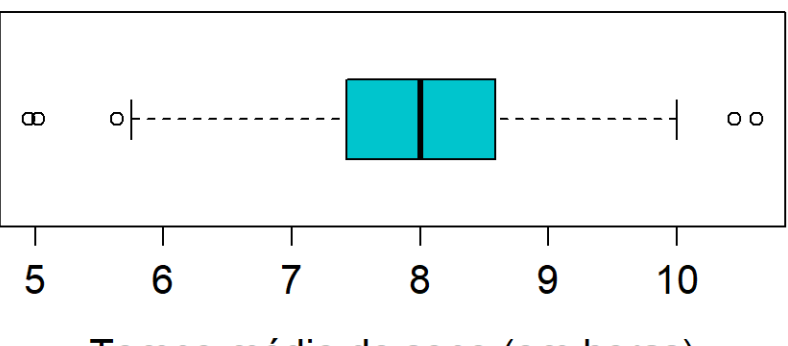

Tempo médio de sono (em horas)

Histograma do Tempo Médio de Sono

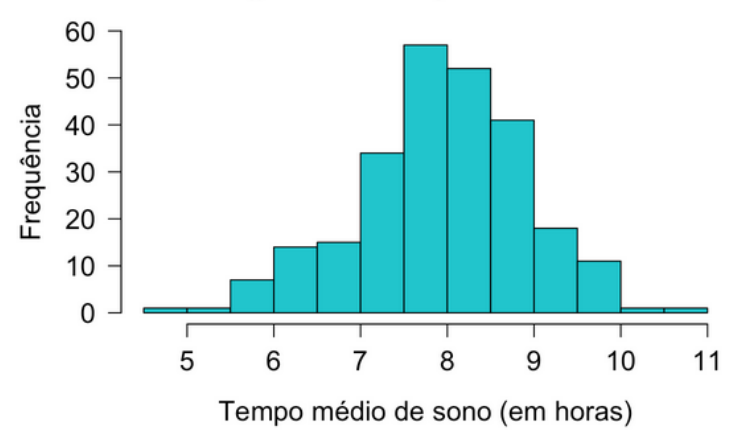

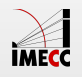

#### **Agradecimentos**

Slides produzidos pelos professores:

- Benilton Carvalho **·**
- Larissa Matos **·**
- Samara Kiihl **·**
- Tatiana Benaglia **·**

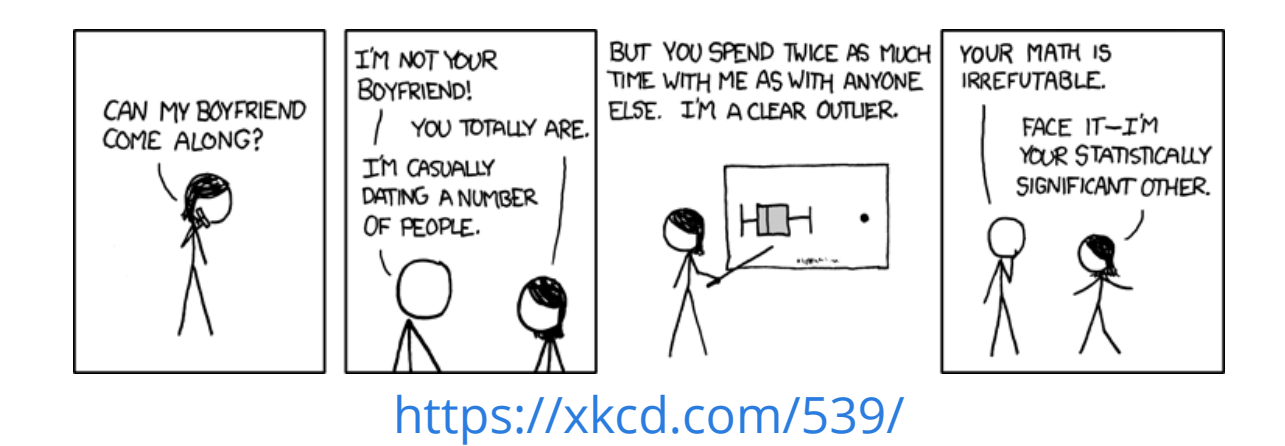

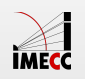